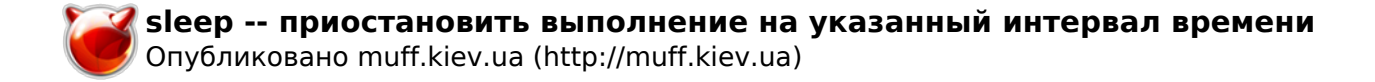

# sleep -- приостановить выполнение на указанный интервал времени

 $SLEEP(1)$ ?????????? ???????? ?????? FreeBSD  $SLEEP(1)$ 

#### ????????

#### ?????????

sleep seconds

#### ????????

??????.

#### ??????????? ??????????

? ?????? ?????????? ?????? SIGALRM ??????? ?????????? ??????? ?? ??????-????????.

### ?????? ??????????

????????????? ??????.

#### ???????

(sleep 1800; sh command\_file >& errors) &

???????? command file. (???????????? ???????? at(1).)

????? ????????? ??????? ? ???????? (?? csh(1)):

```
while (1)if (! -r zzz.rawdata) then
        sleep 300
else
        foreach i ('ls *.rawdata')
                sleep 70
                awk -f collapse_data $i >> results
        endbreak
endif
```

```
end
```
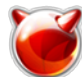

 ??????, ??????? ??????????? ? ????????? ?????? ? ???????????? ??? ??????, ?????? ??????? ??????, ??? ?????????, ? ???? ?? ???????, ???? ?? ?????? ????????? ?????? ????????? ??????, ????????? ?????? ??????????, ??? ?????? ?? ???????? ???? ?????? (????? ????? ?????? ???? zzz.rawdata). ???????? ????????? ??????? ????? zzz.rawdata ?????? ???? ????? ? ????? ???????????? ???, ?????????? ????????? ?????? ?? ?????????, ????? ??? ???????, ??????? ?? 70 ?????? ????? ?????? ???????? awk.

## **?????? ?????**

nanosleep(2), sleep(3)

### **?????????**

 ??????????????, ??? ??????? sleep ?????????? ? IEEE Std 1003.2 (``POSIX.2'').

#### **???????**

??????? sleep ????????? ? Version 4 AT&T UNIX.

**FreeBSD 6.2 18 ?????? 1994 FreeBSD 6.2**

## **Источник (получено** *2025-05-30 08:49***):**

<http://muff.kiev.ua/content/sleep-priostanovit-vypolnenie-na-ukazannyi-interval-vremeni>